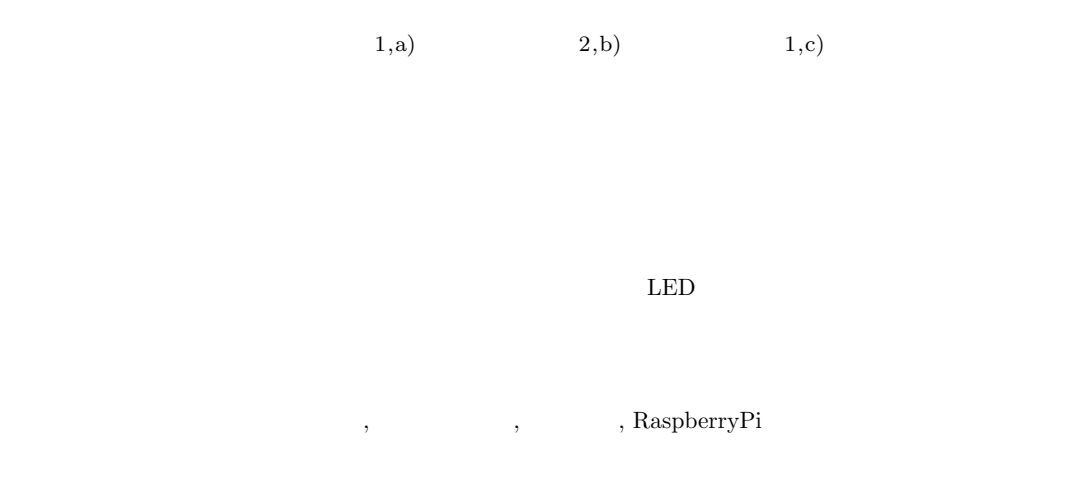

## **Development of Educational Materials for Networking Study by Physical Visualizations and Physical Direct Manipulations**

KAZUAKI YOSHIHARA<sup>1,a)</sup> NOBUKAZU IGUCHI<sup>2,b)</sup> KENZI WATANABE<sup>1,c)</sup>

Abstract: The best study method for networking is students develop real networking systems by themselves. However, it is difficult to have the styles of study because few suitable educational materials are available for the study. Furthermore, networking systems are hidden systems. Students cannot observe the systems for networking study. We are developing new educational materials for networking study to overcome above circumstances. We have proposed new concepts "physical visualizations" and "physical direct manipulations" into the development. The new educational material has a LED lump for physical visualizations of how network works. Students can manipulate the materials physically. We expect the materials provide much reality for the networking study and help their understanding.

*Keywords:* Educational Materials for Networking Study, Physical Visualizations, Physical Direct Manupurations, RaspberryPi

**1.** 

 $\left(\begin{array}{c}\right.$ 

 $[1][2]$ 

) and a strongly contained to the strongly contained as  $\frac{1}{2}$ 

Linux 2000

 $1$ 

 $\lim_{\alpha \to \infty}$ 

Graduate School of Education, Hiroshima University  $2$ 

School of Science and Engineering, Kindai University

a) m153581@hiroshima-u.ac.jp

<sup>&</sup>lt;sup>b)</sup> iguchi@info.kindai.ac.jp<br><sup>c</sup>) wtphk@hiroshima.u.ac.jp

c) wtnbk@hiroshima-u.ac.jp

 $[5]$ 

 $[6]$ 

**2.**  $\blacksquare$ 

(Visualization)

ping traceroute

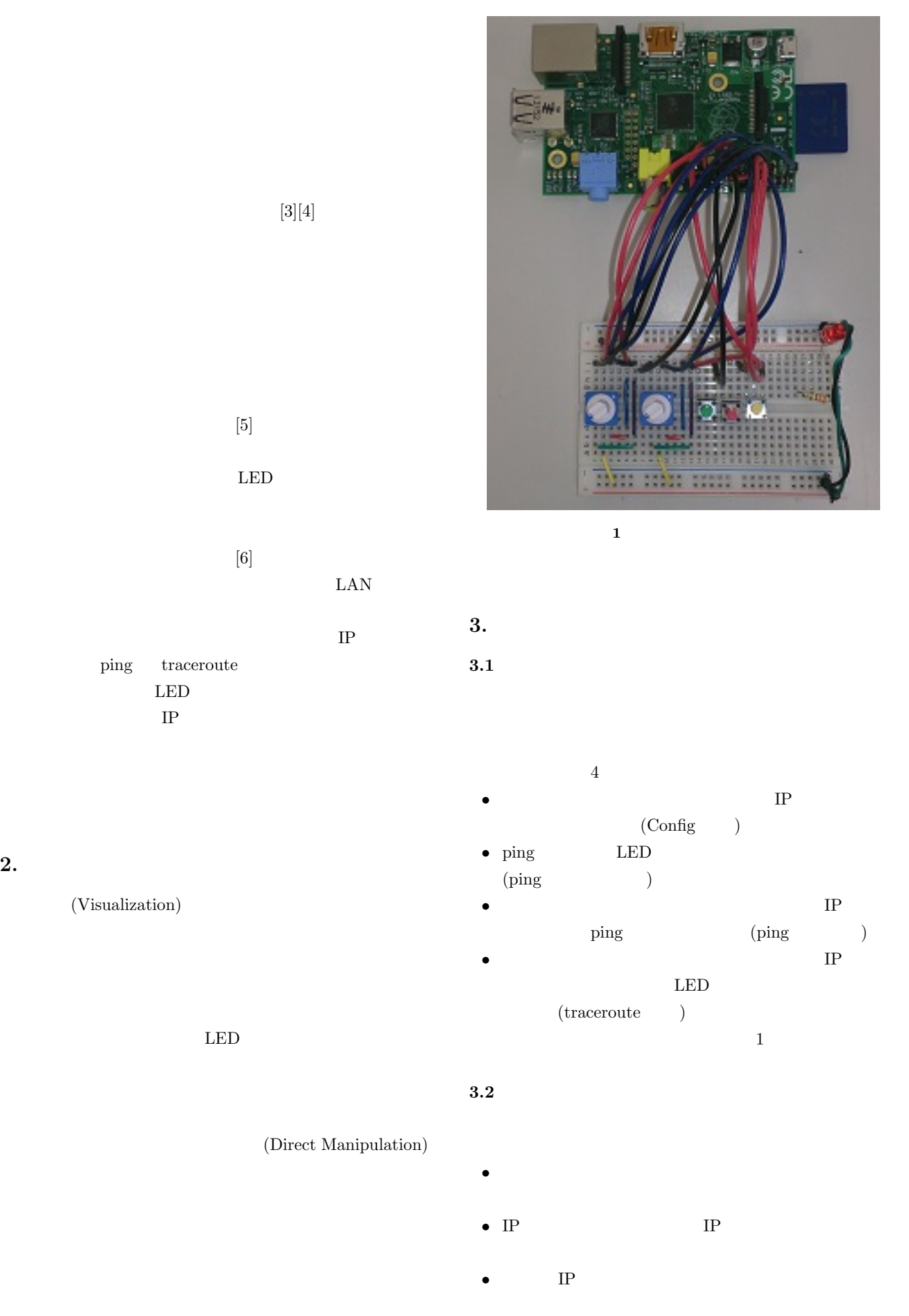

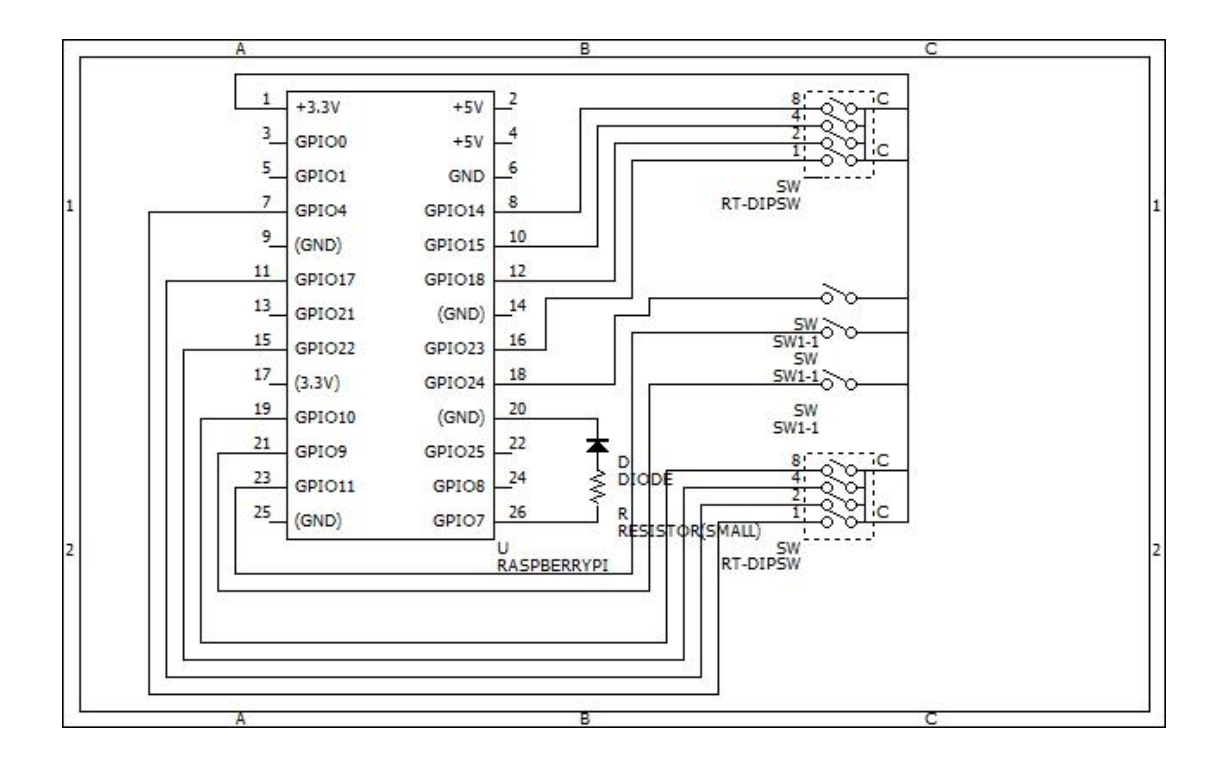

 $\overline{a}$ 

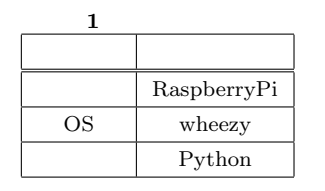

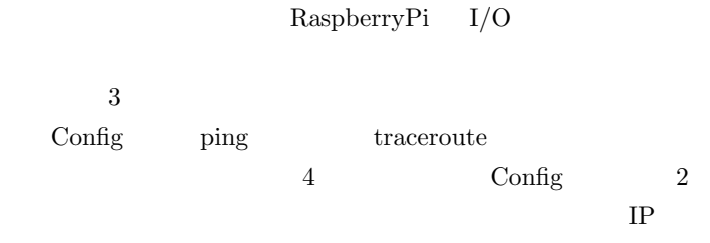

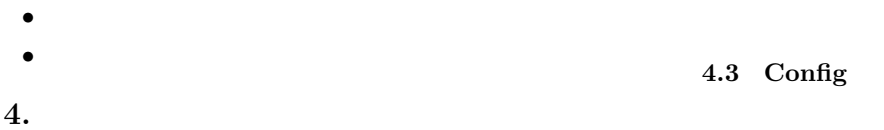

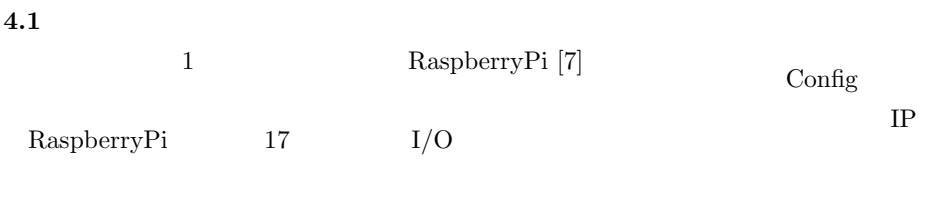

 $LED$  $\overline{2}$  2

**4.2**  $\blacksquare$  $3 \t 4$ 

 $2$  TP

 $\text{DIP}$ 

 $IP$ 

 $1$  2 Config ifconfig  $\sim$  $IP$  192.168.1.2/24

Config IP  $255.255.255.0$ 

 $\rm RIPv2$ 

**4.4 ping** 受信通知機能の実装 ICMP echo Request  $\hfill \text{LED}$ ICMP echo request  $\hfill{\text{Python}}$  socket

## Vol.2015-CSEC-69 No.5 Vol.2015-IOT-29 No.5 2015/5/21

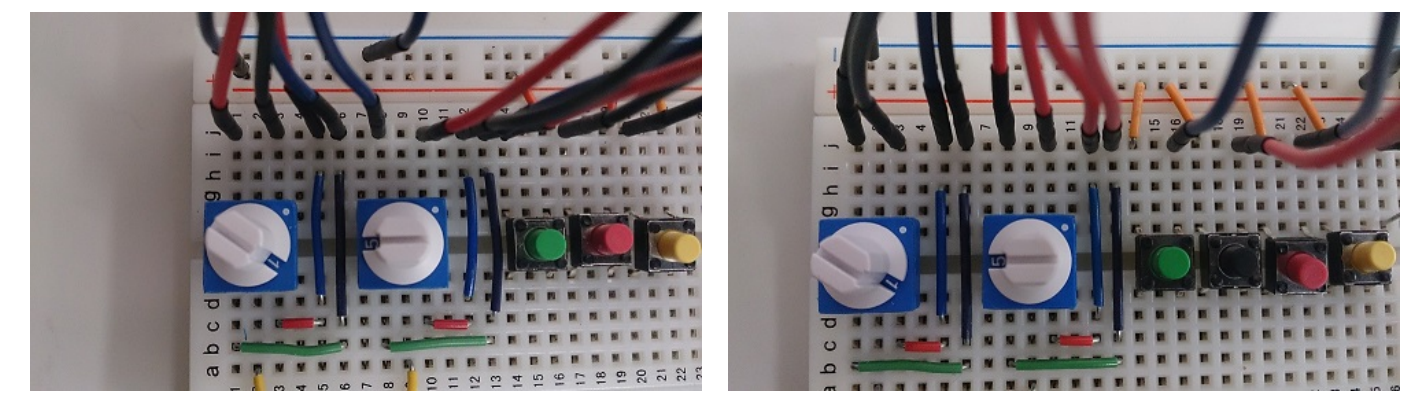

**3** 端末のインタフェース

ICMP echo request  $\qquad$  LED

ICMP 2

 $IP$ ping traceroute  $LED$  $IP$ 

**4** ルータのインタフェース

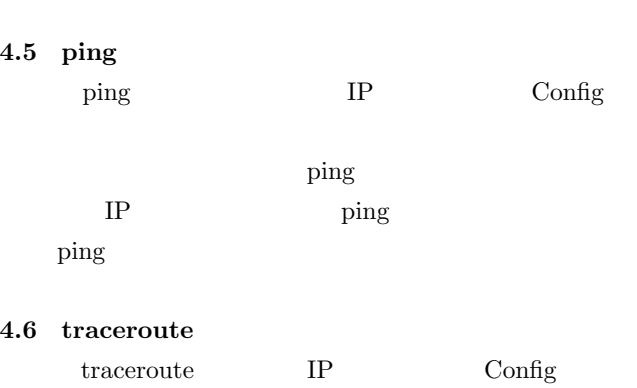

 $I/O$  1  $3.3V$  LED

 $\begin{tabular}{ll} \textbf{trace} & \textbf{M} & \textbf{M} \\ \textbf{M} & \textbf{M} & \textbf{M} \\ \textbf{M} & \textbf{M} & \textbf{M} \\ \textbf{M} & \textbf{M} & \textbf{M} \\ \textbf{M} & \textbf{M} & \textbf{M} \\ \textbf{M} & \textbf{M} & \textbf{M} \\ \textbf{M} & \textbf{M} & \textbf{M} \\ \textbf{M} & \textbf{M} & \textbf{M} \\ \textbf{M} & \textbf{M} & \textbf{M} \\ \textbf{M} & \textbf{M} & \textbf{M} \\ \text$ traceroute

 $LED$ 

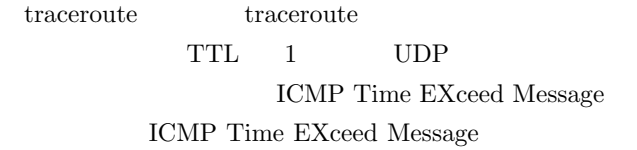

IP ping ping ping ping LED TTL 1  $LED$ 

5.

 $LED$ 

[1] 文 部 科 学 省: "中 学 校 学 習 指 導 要 領", http://www.mext.go.jp/a\_menu/shotou/new-cs/<br>youryou/chu/ (2015 4 10 ). youryou/chu/  $(2015 \t 4 \t 10$  ).  $[2]$   $\qquad \qquad \vdots$  ",

http://www.mext.go.jp/component/a\_menu/education/ micro\_detail/\_\_icsFiles/afieldfile/2011/03/30/  ${\tt1304427\_002.pdf} \ \ (2015 \qquad 4 \qquad 10 \qquad \qquad ).$  $[3]$  , , , ,  $\cdot$   $\cdot$  "

- $\frac{1}{2}$ ,  $\frac{1}{2}$ D, Vol. J94-D, No. 5, pp. 791-802 (2011.05). : "  $[4]$  : " , Vol. 52, No. 3,
- pp. 1412 1423 (2011.3) [5] Kenzi Watanabe and Nobukazu Iguchi: *"Development of Equipment for Experimental Studying of Networking Technologies for Junior and Senior High Schools"*, Sixth International Workshop on Virtual Environment and Network-Oriented Applications (VENOA 2014), Birming-
- ham City University, Birmingham, UK, July 2 4, pp. 628 - 630 (2014.7).  $[6]$  , , we have the set of the set of the set of the set of the set of the set of the set of the set of the set of the set of the set of the set of the set of the set of the set of the set of the set of the set of the s
- $\mathbb{R}^n$ ,  $2014$  (extended), A03 (2015.3). [7] RASPBERRY PI FOUNDATION: *"Raspberry Pi"*, https://www.raspberrypi.org $(2015 \t 4 \t 10$  $\cdot$